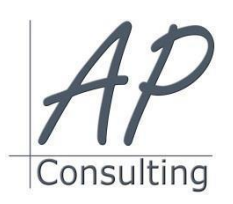

**AP-Consulting -** 8A, rue du Maréchal Koenig- 67210 OBERNAI – 03 67 07 68 47 N° SIRET : 439 717 000 000 20 - Code APE 7022 Z - T.V.A. NON APPLICABLE, Art. 293 du CGI *Dispensé d'immatriculation au registre du commerce et des sociétés (RCS) et au répertoire des métiers (RM) Déclaration d'activité enregistrée sous le numéro 42 67 05670 67 auprès du préfet de la région Alsace-Champagne-Ardenne-Lorraine*

# **ADOBE ACROBAT**

# **Objectifs pédagogiques**

 Découverte puis exploration complète des fonctionnalités de tous les modules de Adobe Acrobat, assembler et structurer des pages, commenter et corriger des fichiers PDF, créer des documents PDF interactifs, diffuser, organiser et protéger les documents

#### **Public concerné**

- Concepteur et réalisateur de supports de communication d'entreprise, ou à toute personne participant à un projet de diffusion électronique des documents.
- Accessible aux personnes à mobilité réduite

#### **Prérequis**

Aucun prérequis nécessaire

#### **Moyen Pédagogique**

- Accompagnement individuel
- Formation accessible en ligne
- Assistance téléphonique assurée par l'intervenant en cas de difficultés rencontrées après la session.
- Livret de formation, liste récapitulative des expressions et vocabulaires positifs.
- Vidéoprojecteur, PowerPoint, paperboard.

#### **Coût pédagogique HT par Stagiaires**

 $• 1 100,00 \in H.T.$ 

#### **Lieux :**

- Strasbourg, Colmar, Mulhouse,
- Région Alsace,
- Partout en France,

#### **Date :**

 Session *(voir planning)* Entrée et sortie permanentes

# **Effectif**

- Minimum 2 personnes
- Maximum 10 personnes

#### **Modalités d'évaluation en amont**

 Pré-diagnostic téléphonique Questionnaire d'évaluation des connaissances poste formation

#### **Modalités d'évaluation en aval**

- Questionnaire d'évaluation des connaissances après formation
- Attestation de formation

#### **Intervenants**

 Alain Picou, Dirigeant d'AP-Consulting 20 ans d'expériences dans la formation professionnelle

# **Durée**

.2 jours soit 14 heures

# **Compétences acquises :**

À l'issue de cette formation, vous serez capable de réaliser des documents pour des parutions sur le web, diaporama Powerpoint, etc…

*Programme mise à jour le 03/09/2023*

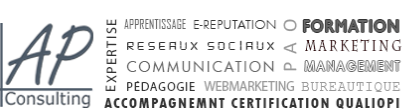

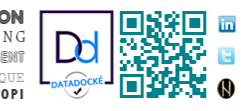

- **La solution pdf : principes et enjeux d'un format…** 
	- Les enjeux de la diffusion numérique
- La solution PDF : principes généraux de la création d'un PDF
- Acrobat Reader : interface, lecture, navigation, recherche

# **Acrobat professionnel : prise en main**

- Découverte de l'interface & des préférences
- Les outils de navigation & de lecture
- Les propriétés d'un document PDF

# **Produire et convertir des fichiers en pdf**

- Convertir des fichiers Word, Excel et PowerPoint
- Convertir une page Web ou un site complet
- Faire un PDF à partir des applications P.A.O.
- Préparer un document pour un imprimeur

# **Assembler et structurer des pages**

- Combiner des documents de différentes tailles
- Incorporer ou extraire des pages
- Choisir un mode d'affichage et maîtriser les facteurs d'agrandissement
- Orienter et recadrer des pages

# **Commenter et corriger des fichiers pdf**

- Modifier le texte, les images, les graphiques…
- Exporter toutes les images d'un document
- Réviser des fichiers

# **Créer des documents pdf interactifs**

- Naviguer par hyperliens ou signets dans un ou plusieurs fichiers
- Réaliser et diffuser un formulaire électronique
- Créer des boutons d'actions

# **Diffuser, organiser et protéger les documents**

- Mettre en place des mesures de protection (mot de passe)
- Traitement par lot
- Indexation